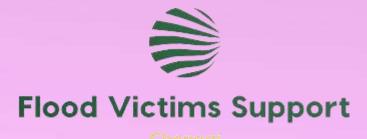

# Flood Victim Support Platform

Tracking and Assisting Flood-Impacted Individuals

**Ankita Pandey** 

Bilma Shaji

Siva Lax

Introduction
Purpose: Help track
and support
individuals impacted
by floods.

Platform: Community Cloud

### **Project Overview**

1

**Project Goals:** 

2

Track impacted families and individuals.

3

Provide a platform for volunteers and NGOs to share onsite information.

4

Capture details about senior citizens, kids, pets, crops, houses, vehicles, total loss, and compensation.

#### **Key Features**

Incident Tracking: Record details for each impacted family.

Volunteer/NGO Reporting: Onsite reporting of incidents by volunteers and NGOs.

Data Visualization: View incidents, charts, and statistics.

Family Details: Capture demographics, property, and impact details.

### **Architecture**

### **Development Stack:**

- Frontend: Lightning Web Components (LWC)
- Charts: Chart.js for data visualization
- Community Cloud: Platform for building a connected community experience

### **Technologies Used:**

#### Lightning Web Components (LWC):

- Used to create a dynamic and responsive user interface.
- Modular components for efficient development and maintenance.
- Seamless integration with Salesforce data and services.

#### Chart.js:

- JavaScript library for creating interactive and visually appealing charts.
- Used to display data visualization, statistics, and insights.
- Enhances the user experience with graphical representation of flood impact data.

#### Community Cloud:

- Platform for building customized, branded communities.
- Provides a secure and scalable environment for NGO and volunteer collaboration.
- Leverages Salesforce infrastructure for data storage and management.

### Data Model (FloodTrack\_\_C)

| Field Name                  | Data Type      | Explanation                                                  |
|-----------------------------|----------------|--------------------------------------------------------------|
| Id                          | Salesforce Id  | Unique identifier for each record in the FloodTrackc object. |
| FloodIncidentNamec          | Text           | Name or identifier for the flood incident.                   |
| FloodIncidentDatec          | Date           | Date when the flood incident occurred.                       |
| SeniorCitizensCountc        | Number         | Count of senior citizens impacted by the flood.              |
| ChildrenCountc              | Number         | Count of children impacted by the flood.                     |
| FamilyMemberCountc          | Number         | Total count of family members impacted.                      |
| TotalLossAmountc            | Currency       | Monetary value representing the total loss incurred.         |
| ExpectedCompensationAmountc | Currency       | Expected compensation amount for the incident.               |
| SeverityStatusc             | Picklist       | Indicates the severity status of the flood incident.         |
| ImpactedPropertyc           | Text           | Description of the impacted property (e.g., house, farm).    |
| ImpactedPetc                | Text           | Details about impacted pet animals.                          |
| ImpactedHealthc             | Text           | Information about health impact due to the flood.            |
| DeathCasesCountc            | Number         | Count of reported death cases in the incident.               |
| Notec                       | Long Text Area | Additional notes or comments related to the incident.        |
| FeedBackc                   | Text           | Feedback or comments provided by volunteers or NGOs.         |
| Volunteerc                  | Lookup(User)   | Link to the Salesforce User representing the volunteer.      |
| EmergencyHelpc              | Checkbox       | Indicates if emergency help is required for the incident.    |

### **User Roles**

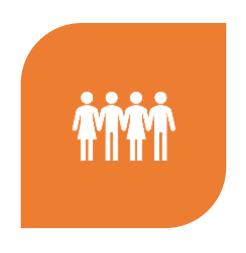

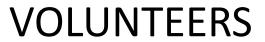

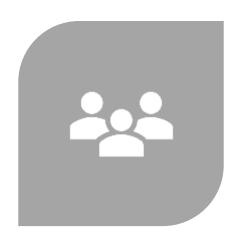

**NGOS** 

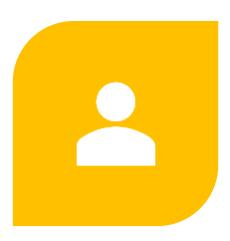

**ADMINISTRATORS** 

### **Experience Cloud**

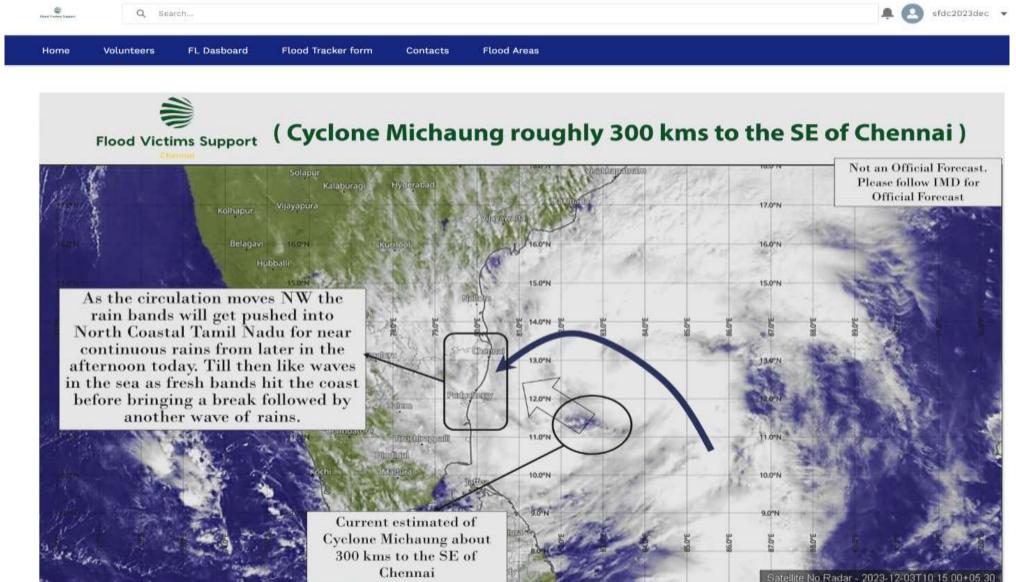

### Data visualization charts.

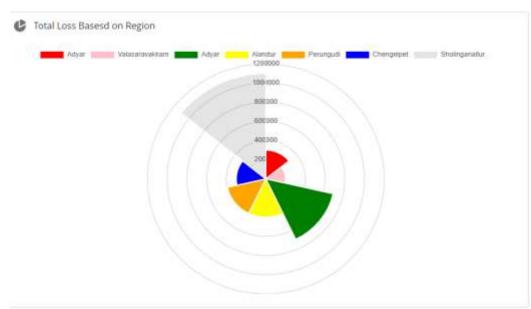

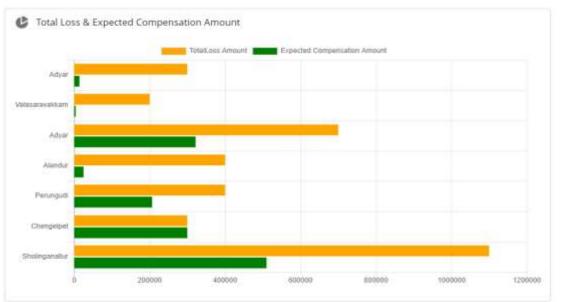

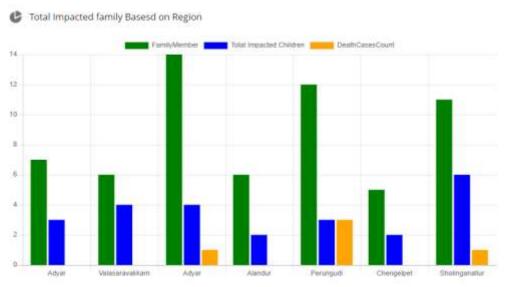

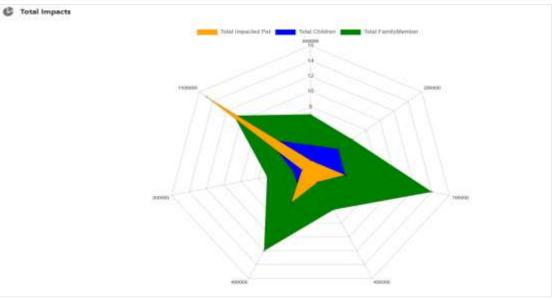

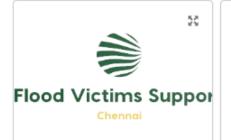

#### Cyclone Michaung flood 2023

Record-breaking rains flooded many parts of Chennai.

Chennai Corporation teams baled out water from 35 areas that reported water stagnation on Saturday. The zones with persistent water stagnation on Saturday include Tiruvottiyur, Manali, Madhavaram, Tondiarpet, Royapuram,

Overall Total Loss A...

₹4.3м

View Report (flood track Report1)

Total Expected Com...

₹1.4м

View Report (flood track Report1)

Total Impacted Family

74

View Report (flood track Report1)

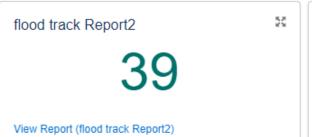

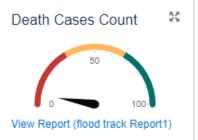

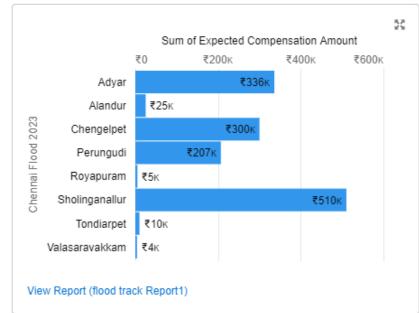

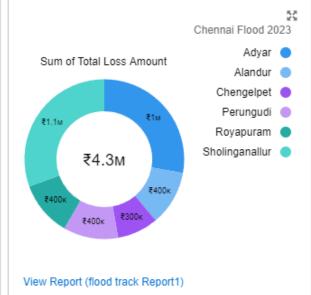

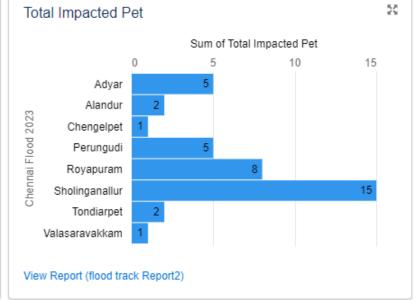

#### Impacted Family Members Count

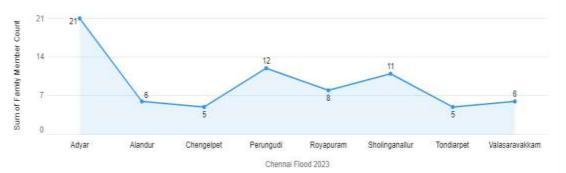

View Report (flood track Report 1)

#### flood track Report1

| ld Type † | ld Number        | Flood Incident Name    | Impact User: Full Name | Impacted Pet       |  |
|-----------|------------------|------------------------|------------------------|--------------------|--|
| Aadhar    | 86754434354      | Cyclone Michaung flood | Muthu Mani             | Hens / other birds |  |
| Aadhar    | 84566787906578   | Cyclone Michaung flood | Muthu Mani             | Hens / other birds |  |
| Aadhar    | 9655243557567    | Cyclone Michaung flood | Prema Latha            | Cow                |  |
| Aadhar    | 845576780954     | Cyclone Michaung flood | athu jith              | Cow                |  |
| Aadhar    | 6767809809043556 | Cyclone Michaung flood | Satheesh kumar         | Cow                |  |
| Pari Card | 56667880990-     | Cyclone Michaung flood | sathya Narayanan       | Dog                |  |
| Pan Card  | 5456789890       | Cyclone Michaung flood | athu jith              | Cow                |  |
| Pari Card | 3430109090       | Cycone Michaung flood  | amu jiin               | COW                |  |

View Report (flood track Report 1)

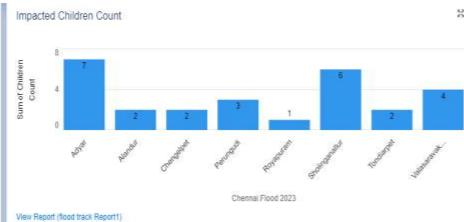

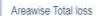

8

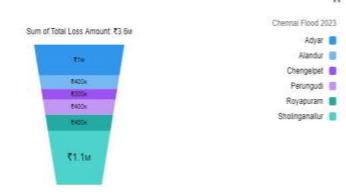

View Report (flood track Report1)

New Change Owner Printable View

12 items • Sorted by Chennai Flood 2023 • Filtered by My floodtracks • Updated a few seconds ago

|   | Fl ∨ | Chennai Flood ↑∨ | Impact User ∨ | Family Me ∨ | Children C ∨ | Volunteer ∨ | Severit ∨ | Senior Cit ∨ | Impacted He ∨ | Death C ∨ | Total Loss Amo ∨ |   |
|---|------|------------------|---------------|-------------|--------------|-------------|-----------|--------------|---------------|-----------|------------------|---|
|   | су   | Adyar            | Kannan        | 7           | 3            | V- Shaji    | Modera    | 1            | Low           | 0         | ₹3,00,000        | - |
|   | су   | Adyar            | Arun vijay    | 8           | 2            | V- Siva     | High      | 0            | High          | 1         | ₹4,00,000        | ¥ |
|   | Су   | Adyar            | Bilma Shaji   | 6           | 2            | V- Siva     | High      | 0            | High          | 0         | ₹3,00,000        | * |
|   | Су   | Alandur          | Prema Latha   | 6           | 2            | V- Siva     | High      | 0            | High          | 0         | ₹4,00,000        | V |
|   | Су   | Chengelpet       | Aijay         | 5           | 2            | V- Ankita   | High      | 0            | Moderate      | 0         | ₹3,00,000        | ٧ |
|   | Су   | Perungudi        | Bala Krishn   | 7           | 2            | V- Shaji    | High      | 1            | Moderate      | 0         | ₹2,00,000        | , |
|   | Су   | perungudi        | sathya Nara   | 5           | 1            | V- Ankita   | High      | 1            | High          | 3         | ₹2,00,000        | ٧ |
|   | Су   | Royapuram        | Muthu Mani    | 8           | 1            | V- Shaji    | Low       | 0            | Low           | 0         | ₹4,00,000        | , |
|   | Су   | Sholinganallur   | athu jith     | 5           | 3            | V- Ankita   | High      | 0            | Moderate      | 1         | ₹5,00,000        | , |
| 0 | Су   | Sholinganallur   | Thanka Ma     | 6           | 3            | V- Siva     | High      | 0            | Moderate      | 0         | ₹6,00,000        | ٧ |
|   | Су   | Tondiarpet       | Satheesh k    | 5           | 2            | V- Shaji    | Low       | 0            | High          | 0         | ₹5,00,000        | , |
| 2 | Су   | Valasaravakkam   | Sasi Naraya   | 6           | 4            | V- Shaji    | Modera    | 0            | High          | 0         | ₹2,00,000        | ٧ |
|   |      |                  |               |             |              |             |           |              |               |           |                  |   |

### Google Maps

High Imapcted Area in Chennai

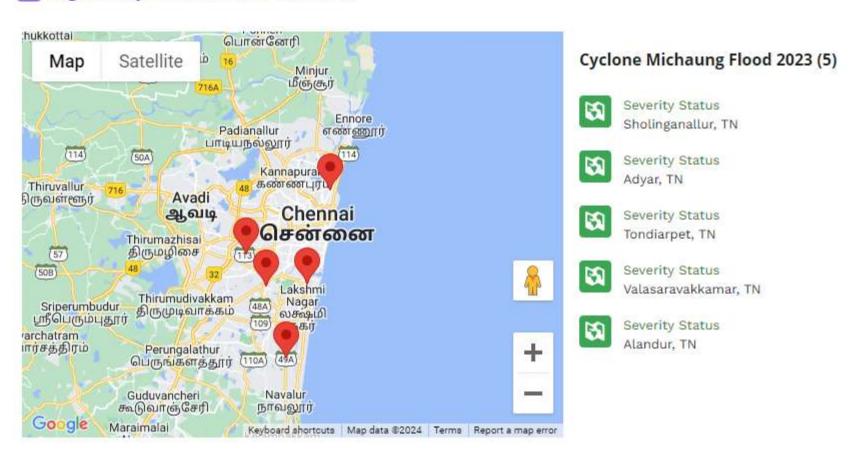

Incident Tracking form.

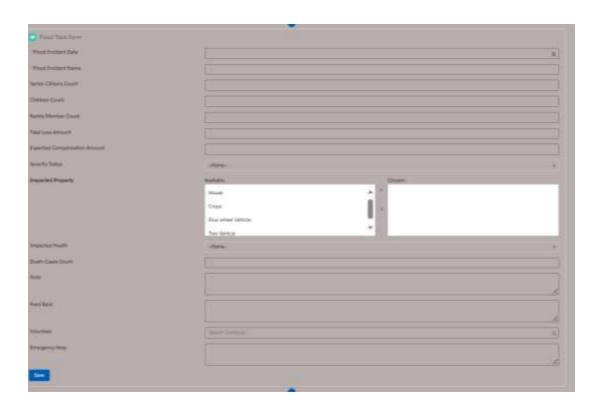

### Volunteer/NGO Reporting Interface.

| ■ Id                 | V | Incident Name          | ~ | Incident Date V | Family members C v | Senior Citizens Count v | Total Loss Amount |
|----------------------|---|------------------------|---|-----------------|--------------------|-------------------------|-------------------|
| ■ a005g00003H1TXXAA3 |   | Cyclone Michaung flood |   | Dec 2, 2023     | 6                  | 0                       | 300000            |
| a005g00003H1TEDAA3   |   | Cyclone Michaung flood |   | Dec 3, 2023     | 8                  | 0                       | 400000            |
| a005g00003H1TEFAA3   |   | Cyclone Michaung flood |   | Dec 2, 2023     | 6                  | 0                       | 600000            |
| a005g00003H1TEEAA3   |   | Cyclone Michaung flood |   | Dec 3, 2023     | 8                  | 0                       | 400000            |
| a005g00003H1TDnAAN   |   | Cyclone Michaung flood |   | Dec 2, 2023     | 7                  | 1                       | 300000            |
| a005g00003H1TDsAAN   |   | Cyclone Michaung flood |   | Dec 2, 2023     | 5                  | 0                       | 500000            |
| a005g00003H1TDrAAN   |   | Cyclone Michaung flood |   | Dec 2, 2023     | 5                  | 1                       | 200000            |
| a005g00003H1TDqAAN   |   | Cyclone Michaung flood |   | Dec 2, 2023     | 6                  | 0                       | 400000            |
| a005g00003H1TDpAAN   |   | Cyclone Michaung flood |   | Dec 2, 2023     | 6                  | 0                       | 200000            |
| a005g00003H1TDoAAN   |   | Cyclone Michaung flood |   | Dec 2, 2023     | .5                 | 0                       | 500000            |
| a005g00003H1SQ7AAN   |   | Cyclone Michaung flood |   | Dec 1, 2023     | 7                  | 1                       | 200000            |
| a005g00003H1RmXAAV   |   | Cyclone Michaung flood |   | Dec 2, 2023     | 5                  | 0                       | 300000            |

## Thank You

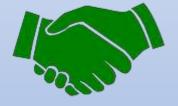